## **EPV Technologies**

*Newsletter*

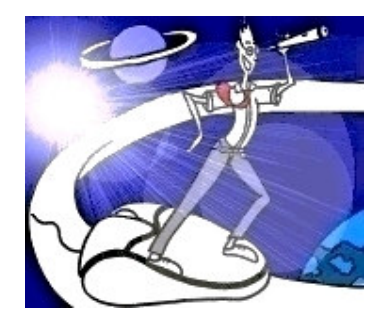

**20 october 2005 - Number 9** Past numbers of this newsletter are available on the web at http://www.epvtech.com

# **In this number**

**1) Tech Papers - WLM Work Manager Delays (Part 1)**

**2) Tech Support – Maintenance level to support IFA in EPV for z/OS Support for new CPUTYPE '2094'x for the z/9 processors**

**3) Tech Notes - New EPV web site**

This message contains news related to EPV products produced and distributed by EPV Technologies.

The EPV products suite answer problems such as **Managing Performance, Tuning and Capacity Planning** on the most common platforms, **allowing huge savings on HW and SW costs.**

Greater details and information on EPV products and solutions can be found at **http://www.epvtech.com** or writing to **epv.info@epvtech.com**.

*All the mentioned trademarks belong to their respective companies.*

#### **1) Tech Papers**

**WLM Work Manager Delays (Part 1)** Fabio Massimo Ottaviani – EPV Technologies

White paper – WLM series

In a previous paper the meaning of the WLM General Execution Delay states has been discussed. Understanding these delays is an essential requirement for all z/OS Performance Analysts.

However there are situations where most of the delay samples are in the "unknown" bucket (waiting for WLM not managed resources). In this case a further step is needed.

By defining a transaction service class for IMS or CICS transactions it is possible to collect useful information about the delay states experienced inside the subsystems. DB managers such as DB2 and IMS cooperate with the transaction managers providing their delay samples. This information is sampled by WLM and used for managing and reporting purposes.

Since z/OS 1.4 also subsystems using enclaves (such as the Websphere Application Servers) may collect delay states information. Also in this case a transaction service class has to be defined and used in order to collect them.

This information is sampled by WLM and used for reporting purposes only.

This paper shortly describes the services used to collect the information, the implications of the different subsystems structure and the meaning of each delay state. Some real life examples showing how to use this information are also presented.

Due to the complexity of the topic the paper has been divided in three parts.

*If you want to receive the white paper you can reply to this e-mail writing* **"WLM Work Manager Delays (Part 1) "** *in the subject*

### **2) Tech Support -**

#### **Maintenance level to support IFA in EPV for z/OS**

To fully support IFA processors (zAAP) the 5.53 maintenance level of EPV for z/OS Version 5 is required.

All customers using EPV for z/OS Version 5 can verify the installed maintenance level entering the product and clicking the right button of the mouse.

Selecting the "About EPV" option in the menu the maintenance level of all the installed EPV products will be displayed.

#### **Support for new CPUTYPE '2094'x for the z/9 processors**

All the SAS/ITRM and SAS/MXG customers using or planning to use the new IBM z/9 (2094) machines have to install the laste MXG version (containing change 23.186) to support the 2094 CPUTYPE.

An updated version of the EPV for z/OS **TABMIPS** member, including the estimated MIPS of all the 2094 models, is available..

To receive the new MIPS table simply send an e-mail at: epv.support@epvtech.com

#### **3) Tech Notes - New EPV web site**

The new version of the EPV Technologies web site is online. The look and feel is similar to the old one but the site has been internally redesigned to improve performance.

The technical contents have also been greatly improved providing in the Publications area the abstracts of all the papers presented by the EPV Professional Services at the CMG conferences in Austria, Germany, Italy, UK and U.S.A.

Following the link under each abstract it is possible to request the full paper.

EPV web site at: http://www.epvtech.com

If you've received this mail by mistake, or you don't want to receive any more such messages, please send a mail to **epv.info@epvtech.com** with a subject "**REMOVE**". You'll be promptly removed from the list.

If you want to subscribe to this list you can do that simply send a mail to **epv.info@epvtech.com** with a subject "**SUBSCRIBE**".